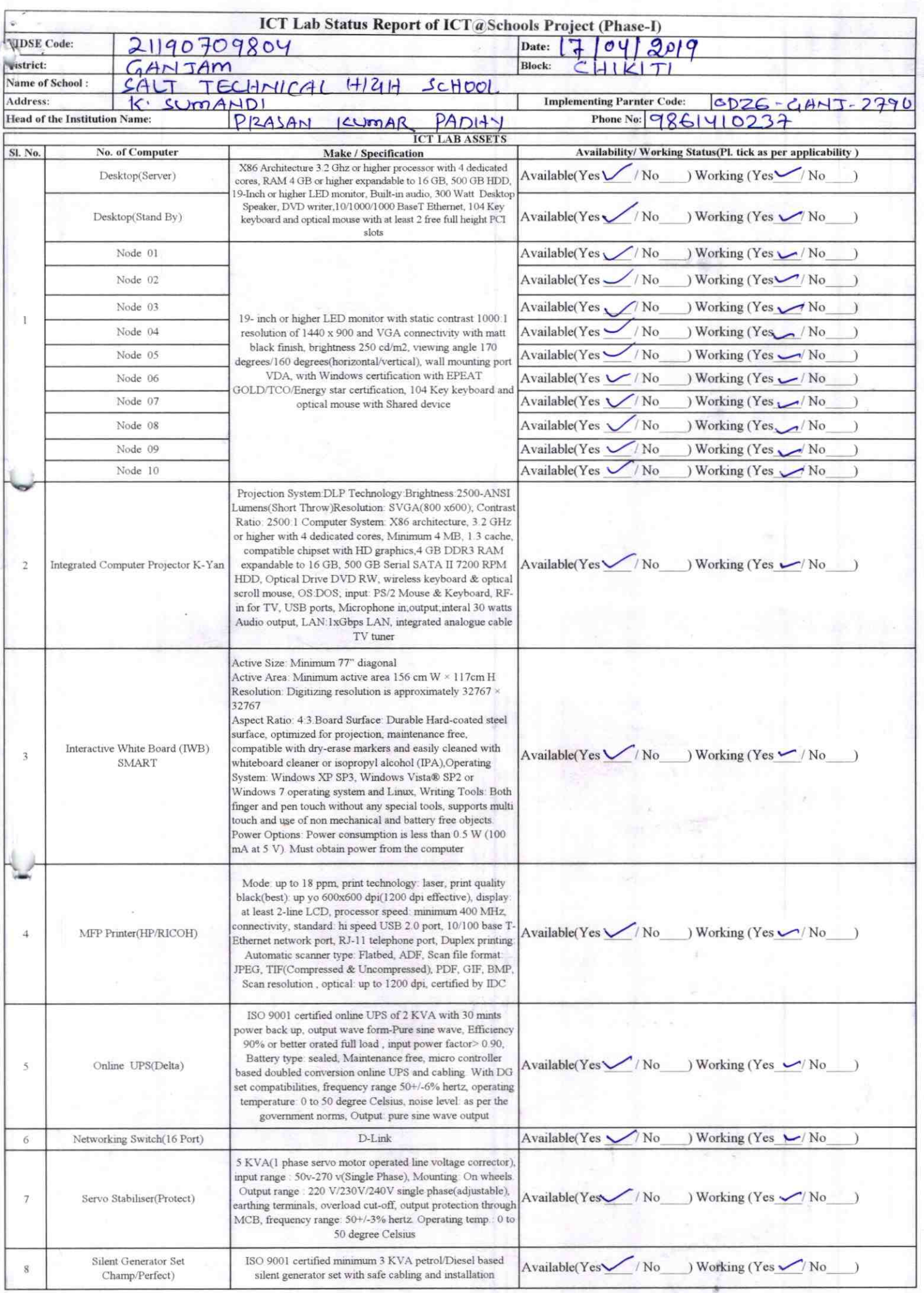

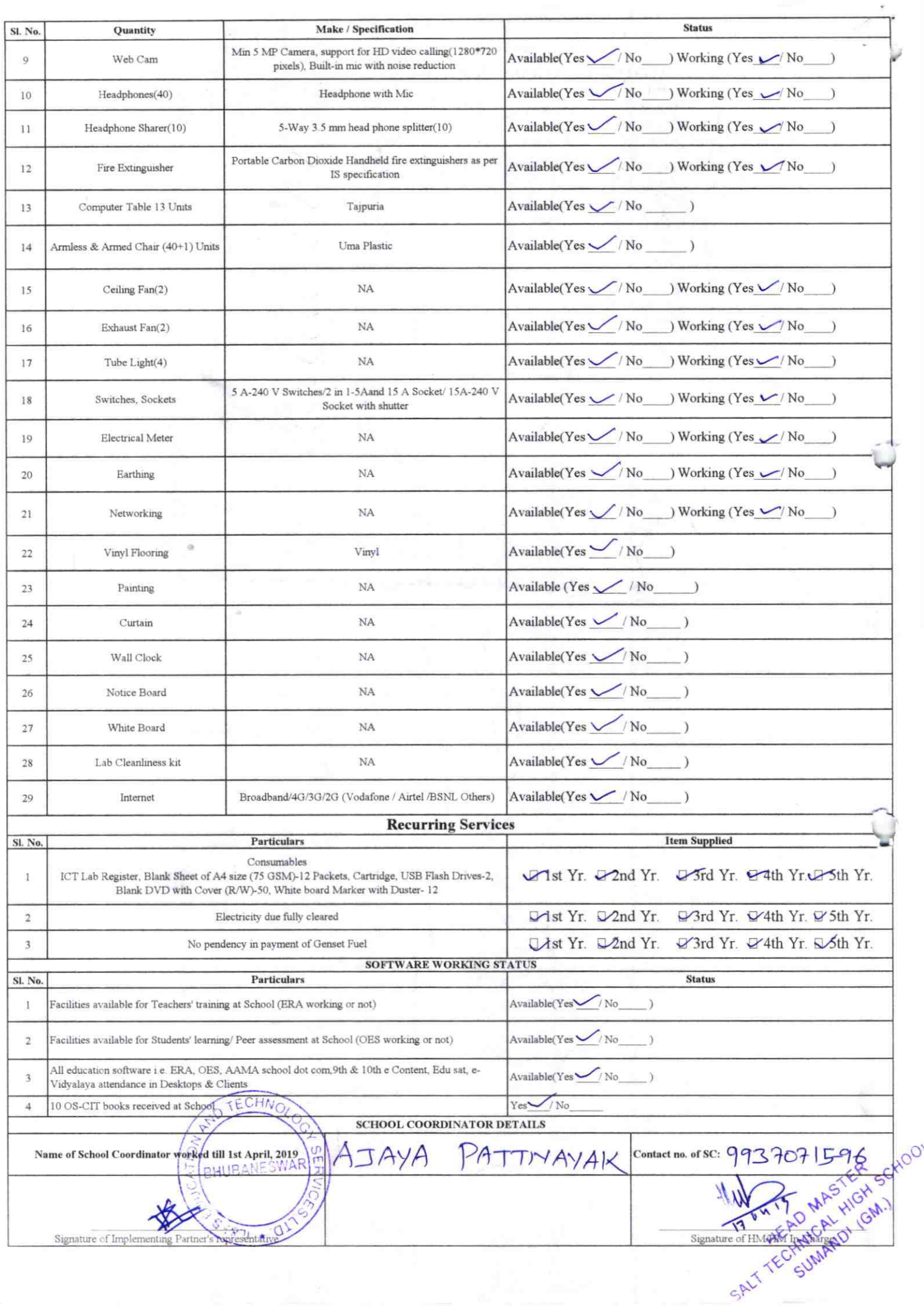

## Annexure

Details of Teachers (at least 2, if more add another sheet) who are given handholding support:

Name: Tapoi Raulo ID no:

Teaching Subject(s): SSC OS-CIT Certified: Yes / No Date of Birth (DD/MM/YYYY): 02/07/1982 Father's Name: Apana Raulo E-Mail ID: traulalgg (a) gmail com. Contact no: 9437031041 Teaches through e Content: Yes/No

Name: Sasmita Kceman Sahe ID no: Teaching Subject(s): English Date of Birth (DD/MM/YYYY): [3/11/1981 Father's Name: Safya Narayan Sahu E-Mail ID: Smita. Visu 143 @ gmail. Com contact no: 8895513878 Teaches through e Content: Yes/No

 $0.790$ 

This is to undertake that, adequate training and support has been provided to me to manage ICT lab related activities.

Tapoi Raule

Signature of Teacher

This is to undertake that, adequate training and support has been provided to me to manage ICT lab related activities.

Sasmita Kumas Sahu

Signature of Teacher

I hereby confirm that, necessary handholding support have been given to the teachers mentioned above of our school to manage ICT lab related activities.

> HEAD MASTER Stan高い编制别小组销HM

**Photograph of functional ICT Lab:** 

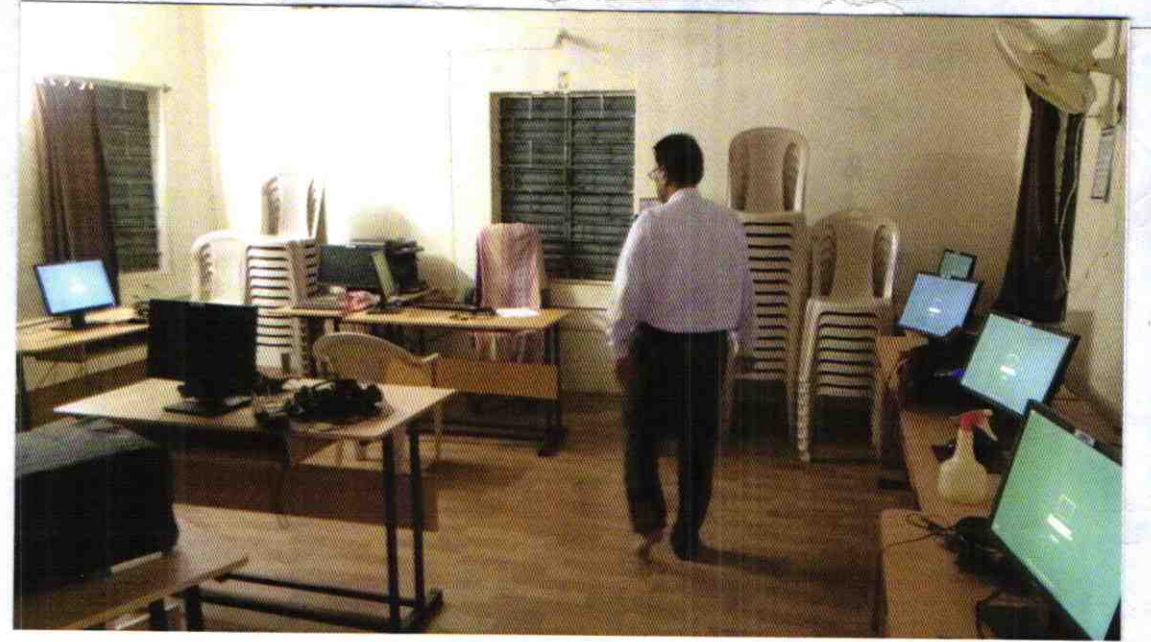

## ODZ6-GANJ-2790